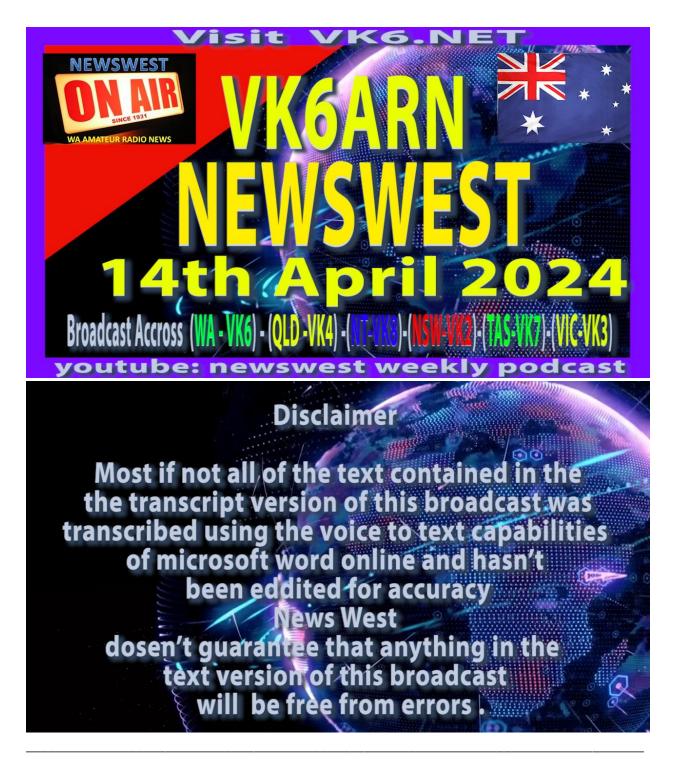

This is BK6 ARN News West. We are a community organisation and we've been serving up the best amateur radio news in Australia since 1931.

Good morning, I'm Clinton VK 6 SRC and welcome to News W for the 14th of April 2024. Now with the show.

All right, this is Steve. OK, six SJ with an update from Ham College. We have now moved out of Wallback Scout Hall and presumably the hall has been handed back to the city of Canning by the Scouts. We've now moved into the Williston Scout Hall and have now completed our first foundation course last weekend and we're now three weeks into our standard advanced course for 2024 from the new venue in Williston. The big thanks to all in the college who assisted in the move which included a higher create operation to safely disassemble our 16 metre tower and store it in the new venue. We packed over 20 boxes of gear as well as disposed of a lot of gear we would never use again. A recent foundation course was booked out a month ago, with a number of weight listed attendees and a June course now looking like being sold out earlier as well. We're also running a number of additional courses for various community groups between April and July that should see Ham College adding at least another 100 amateurs to our community this year. For further information on our courses and exams as well as the venue can be found on our website at home college.org dot AU

Good Morning Campers. The month of May is not far away and that means it's time to mark on the calendar the 3rd Annual Southern Electronics Group made-up hand camps and weekend of the May 17th to 19th. If you haven't been before, Hand Campion is a casual weekend getaway for hams and other registered HF users like US Travel Net and VK 737 and their significant others to drag the swag. The vans or the tent down to Main Up Sports ground for a weekend of radio and social activity. There's plenty of room to camp, there's some big trees to throw a line over, hot showers, a camp kitchen, terrific fire pit to sit around after dark and of course time to sit and chat over the weekend with like minded radio enthusiasts. Food and drinking water is BYOB. The kitchen and amenities are powered, but there's no power available for campsites. It's been known to rain, fog and then bright sunshine off and on the same day, so you need to come prepared. Camping is usual. The price of \$10 per person per night. There'll be a Square card reader on the weekend available and said can take online payments. Boy I Broke has a great car, museum and other attractions if you wanna visit town 15 minutes away. While you're here, we maintain a hand camps and Facebook page for up-to-date information. And you can contact me at VK 6 Ek. That's Victor KSIXEK at gmail.com. We hope to see you there. This is Darren VK 6K for the Southern Electronics Group.

Well, that's Easter been and gone. My wife and I went away for Easter, something we haven't done in a long time because of overcrowding at most places. But we went because there was a special event in Northcliff, which is down in the South of the state. It's the

centenary of the town's establishment. It was also the centenary of when my grandparents brought their family from England to settle in Northcliff. In fact, the anniversary of their disembarking at Albany was just a few days ago. Full of good intentions, I've packed all of my poor to amateur radio gear into the car and caravan with a very admirable intention of working portable from some of the many national parks between Northcliff and Augusta. Which was our second destination after the Easter weekend. You know how they say the road to hell is paved with good intentions? Well, we didn't go to hell, but we did have our weekend plans completely thwarted when my wife had a fall and she spent time over the next 12 hours in two hospitals, in an ambulance. While she was playing hospitals, I packed up the van and headed across to Augusta and spent the next week in a bit looking after a lame wife and the radio gear never saw the light of day. More the pity, But that's life, I guess. The next major outing for my caravan and portable radio gear will be at Ham Campion at Main Up, which is near Boyup Brook. Ham Campion is a hams delight because we're camped around a rather large area, each in our own BYO accommodation in various forms such as caravans, campers, tents, swags and some people even slept in their car. Goodness knows the site has a good shower and toilet facilities and a camp kitchen. There's a lot to make it a good weekend for amateurs. There's plenty of space to set up and show off our radio setups or experiment with new toys. It's an amateur radio show until you'll find plenty of time. Also, just socialise around the huge fire pit. Bring your own beverages or end your own food. As far as that goes, look for Ham Champion on Facebook or on the SG the Southern Electronic Group website. Coinciding with Ham Campion is the World Telecommunication Day, May the 17th and we'll be able to trot out the AX prefix for our core signs. But before that, in about 10 days time we've got Anzac Day where we can also use AX prefix. With conditions as good as they are, you can expect to work some pile ups because Keene QSL chasers seek the special core sign. I'm Bob Vickie, 6POP.

If you happen to listen to the right part of the 80 metre band on a Tuesday evening, you might hear something that sounds like this. The CQRS net has been running every single Tuesday for the last two years and has been under. Believably popular. There are usually half a dozen, a dozen and a couple of times up to 18 stations, popping in and out when they can over the four or five hours. The aim is to encourage new CW operators to have a go at slow CW in a safe and really friendly environment. We're slow, speed and lots of mistakes are par for the course. It's all about having a go starting with the basic call sign and RST exchange, then over time getting better and better. The net also attracts his fair share of old timers who enjoy helping others to have a go or just to enjoy the banter. So this might be just the opportunity you've been waiting for to have a go at transmitting on CW, or perhaps just to stop the contacts rusting up on your key. Doesn't matter whether you're brand new

to the code or if you're an old timer who would like to have a bit of fun and help encourage new operators by having simple, safe QSO's at their speed. We'd love to have you join in. The net starts at 0900 Zulu every Tuesday on 80 metres between 3540 and 3570 kHz, and their stations in the West East and in between. Listening out for your CQRS call For more information and to receive our weekly CQRS Rag Chew newsletter. Contact me Mark V K6QI via my e-mail address on qrz.com or you can e-mail me direct Mark dot., At icloud.com, that is MAR k.b.osma@icloud.com, too much switch mode power supply hash on 80 metres. This might be the incentive to do something about it. With the cheap noise canceller costing less than \$100.80 meters could be easier than you think. So once again, Tuesdays from 0900 Zulu until late between 3540 kHz and 3570 kHz. Cheers from Mark the K2 Ki and VK 6 Qi.

This is News W your amateur radio news on VK 6 ARN originating on the News W linked repeater network and HF relays.

Ohh, this is Steve K6SJ from Ham College again. 4 Provided by personal thoughts on the new examination process provided by a CMA from an examiner's perspective. To run an exam, we obviously need to be an accredited examiner, and many of the examiners registered with IMC transferred fairly seamlessly to become a CMA examiners, including myself. I like looking at the current list of examiners in WA that we have 13 examiners including two qualifiers Specialist examiners. I can't remember. How many we had before, but I don't think it was many more than that certain. Major differences between the IMC run regime and what we have now are for normal face to face or. That exams we no longer need to provide advanced notice to gain. Exam papers and exams can now be downloaded directly from the ACA website as required. Exams can now be marked on the day. In fact, the ICMA expects examiners to mark the exams prior to submitting them to the CMA. This was a major change from the older WIA LED process that many missed when the system migrated to the AMC regime. And certainly I'll welcome that change back to local marketing and exams. Exam results are uploaded to an exams portal on the ACA website. With local marketing and exams and digital uploading and completed exams, the time from exam to getting on air should be much reduced as it's certainly easier on the wallet, but before? Having assisted in running our first foundation course for this year and having an ad hoc exam to adjudicate very soon, I needed to quickly get up to speed on the whole process of organising and downloading exams etcetera. I found the emailed instructions sent out by the ACMA in February and within about 30 minutes I understood the process and was downloading and printing my first exams for the current course. Ohh all think the process is more streamlined building before easier and cheaper to provide. And it's

certainly I think fit for purpose. There's probably a little less robust in terms of someone fiddling the system, but I'm sure 99.999% of Habs will honour the system in the spirit of this provided and we should have something that's an improvement on what we had before, although I was reasonably happy with the ANC regime as it was before. Thank you.

Hi, just a little note about VK 6 RG and the WAG technical and general net. Having it run every Sunday morning on VK 6 RLM, that's 146 decimal 750 or channel 3 in the old money and it starts at 10:30 AM this morning, of course if you're listening in the evening. Books next week.

You may notice that News West has been low. Time for content lately, and I've been playing a lot of repeat stories, but you can help us to change that by sending your stories or contributions through to news.w@vk6.net.

Foundations of Amateur Radio The other day I had an interesting exchange with a contest manager, and it's not the first time I've had this dance. As you might know, pretty much every weekend marks at least one on air amateur radio contest, following rules set out by the contest, the aim is to make a contact or a QSO with stations taking note of each in a process called logging. Using logging software is one way to keep track of who you talk to. A piece of paper is another. If your station is expecting to make less than a dozen contacts per hour, paper is a perfectly valid way of keeping track. But it's likely that most contests expect you to transcribe your scribbles into electronic form, which electronic form is normally explicitly stated in the rules for that contest. While I mentioned rules, you should check the rules for each contest you participate in. Rules change regularly, sometimes significantly, often subtly, with little edge cases captured in updated requirements on the software side, using electronic logging, even transcribing your paper. Can get you to unexpected results. I participated in a local contest and logged with the tool I've used before. Exlog contests often specify that you must submit log. Using something like Cabrillo or ADIF, there are contests that provide a web page where you're expected to paste or manually enter your contacts in some specific format. Using Exlog, I exported into each of the available formats Cabrillo, ADIF, tab separated values or TSV, and a format I've never heard of, EDI. The format according to a VHF handbook I read, Electronic Data Interchange, was recommended by the IAU region 1 during a meeting of the VHF, UHF, and Microwave Committee in Vienna in 1998. And later endorsed by the Executive Committee, the contest I participated in asked for. Logs in Excel, Word, ASCII text, or the output of electronic logging programs. Based on that, I opened up the Cabrillo file and noticed that

the export was gibberish. It had entries that bore no relation to the actual contest log entries, so I set about fixing them. Uh, one line at a time to ensure that what I was submitting was actually a true reflection of my log. O issue #1 is that X log does not appear to export Cabrillo or ADIF properly. The TSV and EDI files appear, at least at first glance, to have the correct information and the X log internal file also contains the correct information. Much food for head scratching. I'm running the latest version, so I'll dig in further when I have a moment. In any case, I have received a lovely e-mail from the contest manager who apologized for not being able to open up my submitted log. Because they didn't have access to anything that could open up a Cabrillo file, we exchanged a few emails and I eventually sent a comma. Created values or CSV file and my log was accepted. What I discovered was that their computer was, quote helping UN All these files, cabrillo, ADIF, TSV, CSV, EDI, even X logs internal file are all text files. You can open them up in any text editor on any platform, even Windows, which for reasons only the developers at Microsoft understand, refuses to open a text file if it has the wrong file extension. This is quite helpful. UN With the demise of Windows Notepad, another annoying aspect has been. Moved that if line endings to signify the end of a line. Mac OS, Windows and Linux have different ideas on how to indicate that a line of text has come to an end. In Windows land and DOS before it, use carriage return followed by line feed. Unix, including Linux and Free BSD, use line feed only. OSX also uses line feet, but classic Macintosh used carriage return. In other words, if you open up a text file and it all runs into one big chunk of text. It's likely that line endings are the cause. It also means that you and contest managers can rename files with data in Cabrillo, ADIF, CSV, CSV, EDI, and plenty of other formats like HTML, CSS, JS, JSON, XML, and KML to something ending with text and open it in their nearest text editor. If this makes you giddy, A KMZ file is actually a zip file with a KML file inside, which is also true for several other file formats like docx to name one. Of course, that doesn't fix the issues of broken exports like Exlog appears to be doing, but at least it gets everyone on the same page. Word of caution, in most of these files, individual characters matter. Moving an innocuous space or quote might completely corrupt the file for software that is written for that file format, so tread carefully when you're editing. What other data wrangling issues have you come across? I'm on a Victor K6FLAB.

Good morning fellow amateurs.

I'm Clinton Vico, 6, FCC and welcome to Helpline for the 14th of April 2024. Unfortunately, we have no items this week because I don't have access to Royce list if you'd like to send items in for next week. Please send it into news.w@vk6.net. I'll say our e-mail address againnews.w@vk6.net. Thank you.

Hi there, it's Clinton VK 6 FCC Back with you and did you know that News W is now on YouTube? Type in.youtube.com/ at newest weekly podcast. That's KZ7YC Ohh. And before I go, I'd like to thank those watching on YouTube or a TV, the readers and you for listening. I'd also like to thank our team, the broadcasters and those submitting content each week. Play Stand By Now for callbacks. After the broadcast, we'll head over to the VCA six.net website and fill out the forms so we know how many people are listing each week.